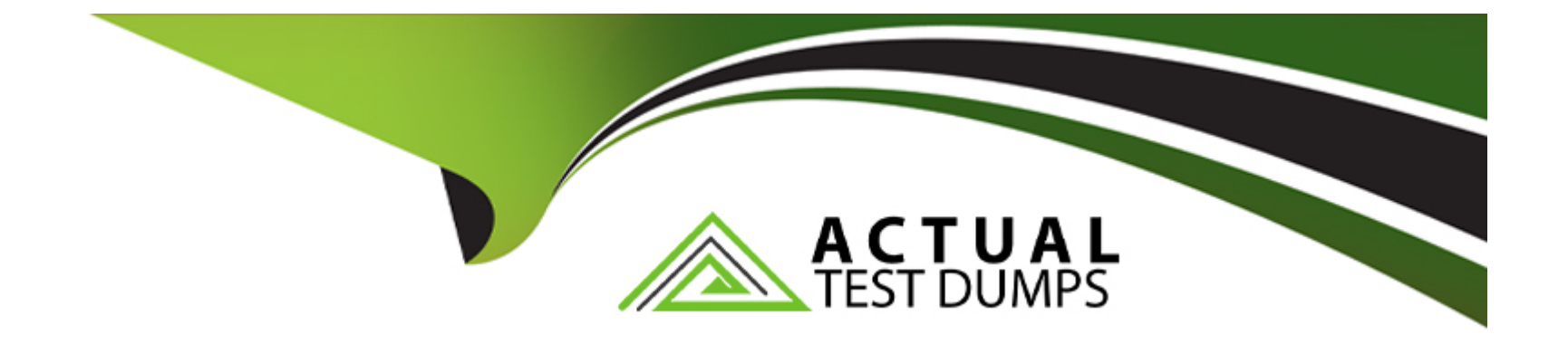

# **Free Questions for LCP-001 by actualtestdumps**

# **Shared by Mcgowan on 12-12-2023**

**For More Free Questions and Preparation Resources**

**Check the Links on Last Page**

# **Question 1**

#### **Question Type: MultipleChoice**

What does the + symbol mean in the following grep regular expression: grep '^d[aei]\+d\$' /usr/share/dict/words

#### **Options:**

- **A-** Match the preceding character set ([aei]) one or more times.
- **B** Match the preceding character set ([aei]) zero or more times.
- **C-** Match the preceding character set ([aei]) zero or one times.
- **D** Match a literal + symbol.

#### **Answer:**

 $\overline{D}$ 

#### **Explanation:**

The answer should be "Match a literal + symbol" because there is a backslash symbol before the plus, so it should match a literal +.

# **Question 2**

**Question Type: MultipleChoice**

In the command foo

#### **Options:**

- **A-** the stdout from the command foobar is saved to the file foo.
- **B-** the stdout from the command foo is saved to the file foobar.
- **C-** the command foobar receives its stdin from the stderr of foo.
- **D-** the command foobar receives its stdin from the stdout of foo.
- **E-** the command bar receives its stdin from the contents of the file foobar.

#### **Answer:**

D

# **Question 3**

**Question Type: MultipleChoice**

You are writing text in vi. Now you want to save your changes and exit. Which TWO sequence of inputs will accomplish this?

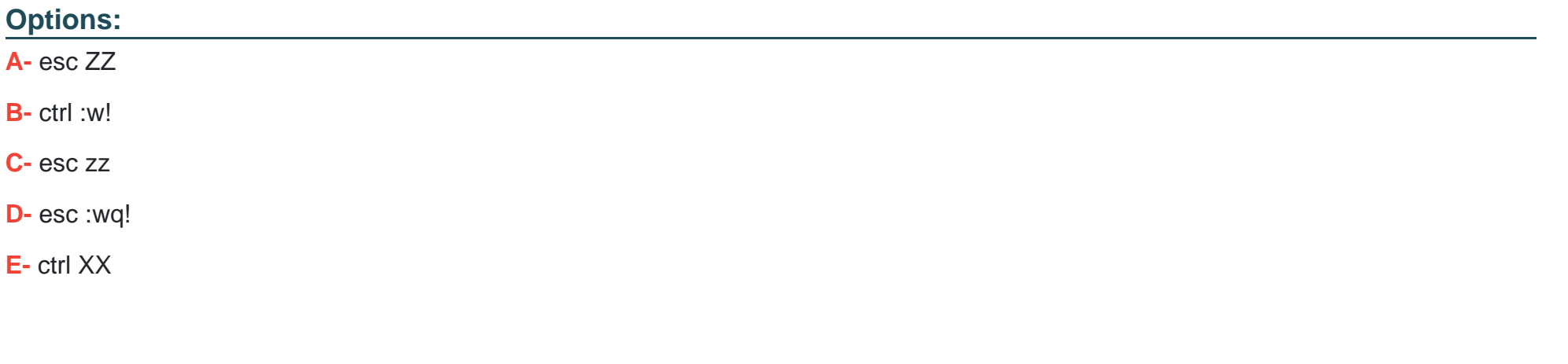

### **Answer:**  A, D

## **Question 4**

**Question Type: MultipleChoice**

In the vi editor, which of the following commands will copy the current line into the vi buffer?

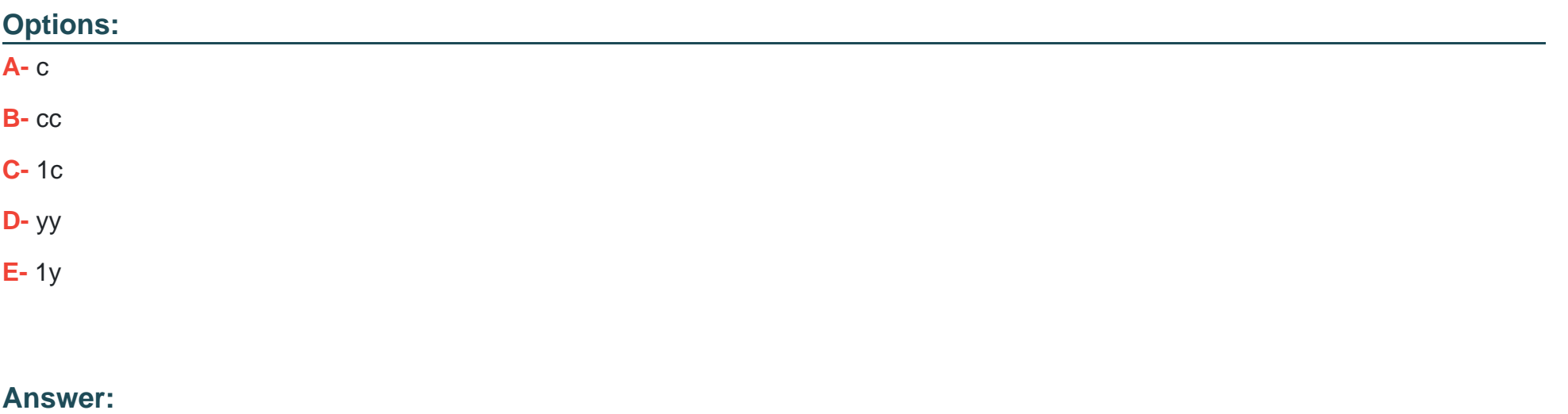

D

## **Question 5**

**Question Type: MultipleChoice**

What is the default action of the split command on an input file?

### **Options:**

- **A-** It will break the file into new files of 1,024 byte pieces each.
- **B-** It will break the file into new files of 1,000 line pieces each.
- **C-** It will break the file into new files of 1,024 kilobyte pieces each.
- **D-** It will break the file into new files that are no more than 5% of the size of the original file.

#### **Answer:**

#### B

### **Question 6**

**Question Type: MultipleChoice**

What is the purpose of the xargs command?

#### **Options:**

- **A-** It will read standard input and execute command lines with the read input.
- **B-** It will get user input from the graphical environment.
- **C-** It will clean up command line arguments and verify syntactic correctness.
- **D-** It will pass arguments on the command line to a new graphical application.
- **E-** It will allow users to specify long options for commands that normally only accept short options.

#### **Answer:**

A

### **Question 7**

#### **Question Type: MultipleChoice**

When piping the output of find to the xargs command, what option to find is useful if the filenames have spaces in them?

#### **Options:**

#### **A-** -rep-space

**B-** -print0

**C-** -nospace

**D-** -ignore-space

B

### **Question 8**

**Question Type: MultipleChoice**

Which of the following commands will produce the following output: USERPID %CPU %MEMVSZ RSS TTY STAT STARTTIME COMMAND root 1255 4.4 0.9 6071634824 tty7 Ss+ 09:25 19:04 /usr/bin/X :0 - root 2016 0.0 0.0 792 560 tty1 Ss+ 09:26 0:00 /sbin/getty -8 matt 5204 0.0 0.1 6320 3696 pts/4 Ss 13:12 0:00 bash matt 5219 0.0 0.0 3988 624 pts/4 S+ 13:12 0:00 man bash matt 5229 0.0 0.0 3584 932 pts/4 S+ 13:12 0:00 pager -s matt 6768 0.0 0.1 10504 3880 pts/2 S+ 15:11 0:00 vi README.txt

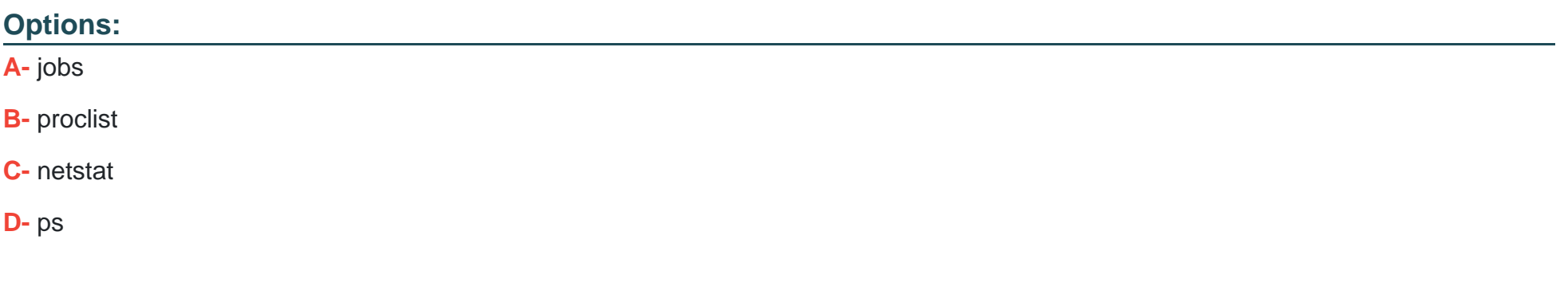

#### **Answer:**

# **Question 9**

**Question Type: MultipleChoice**

The GRUB\_TIMEOUT parameter specifies a timeout period when booting in what unit of time?

#### **Options:**

**A-** milliseconds

**B-** tenths of seconds

**C-** seconds

**D-** minutes

#### **Answer:**

C

## **Question 10**

You are writing text in vi. Now you want to save your changes and exit. Which TWO sequence of inputs will accomplish this?

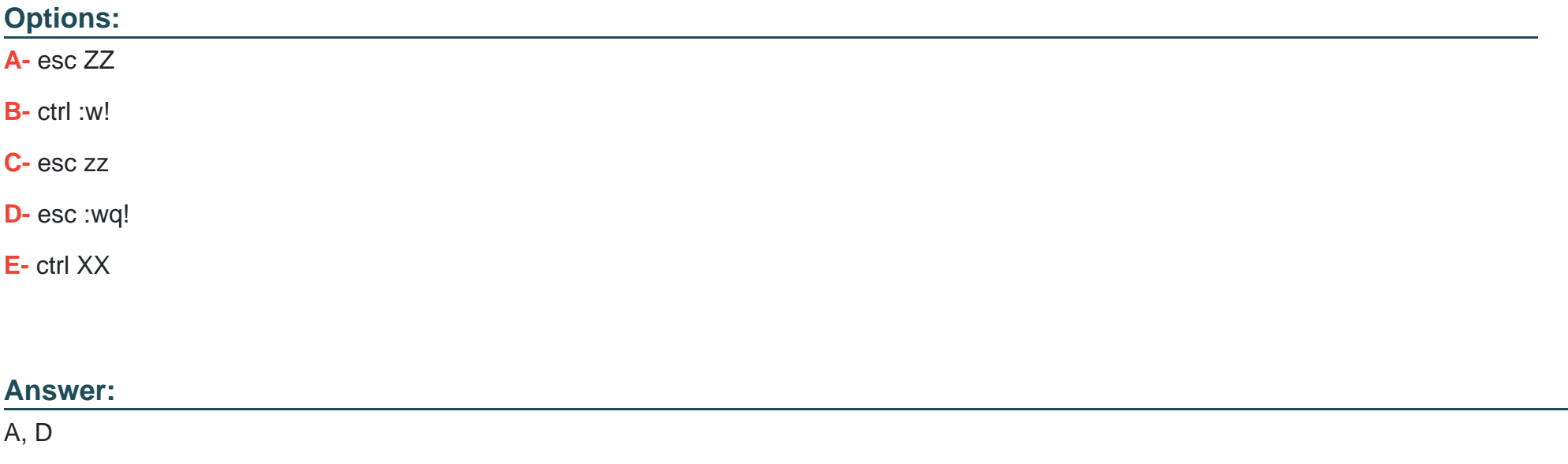

### **Question 11**

**Question Type: MultipleChoice**

Which of the following commands will load a kernel module along with any required dependency modules?

### **Options:**

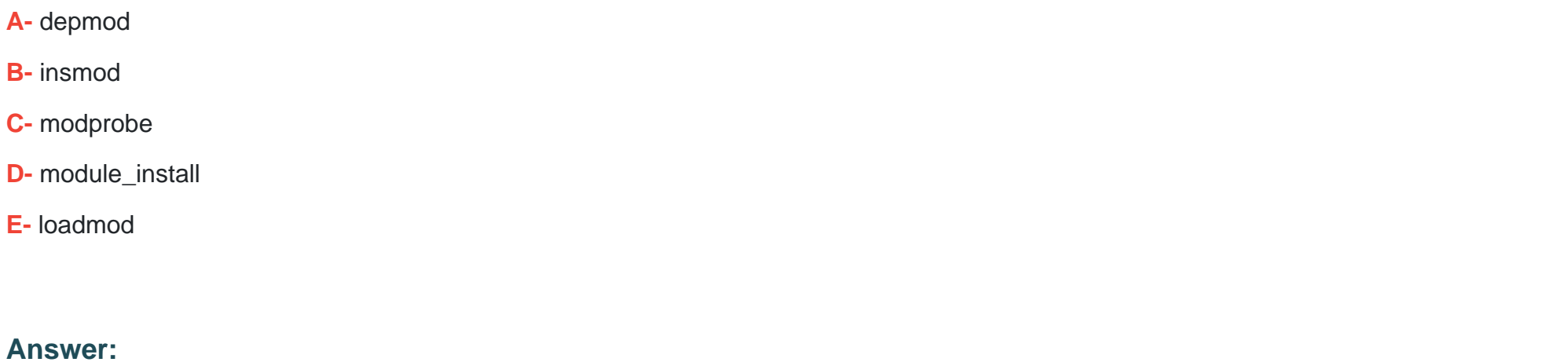

 $\overline{C}$ 

To Get Premium Files for LCP-001 Visit

[https://www.p2pexams.com/products/lcp-00](https://www.p2pexams.com/products/LCP-001)1

For More Free Questions Visit [https://www.p2pexams.com/gaqm/pdf/lcp-00](https://www.p2pexams.com/gaqm/pdf/lcp-001)1